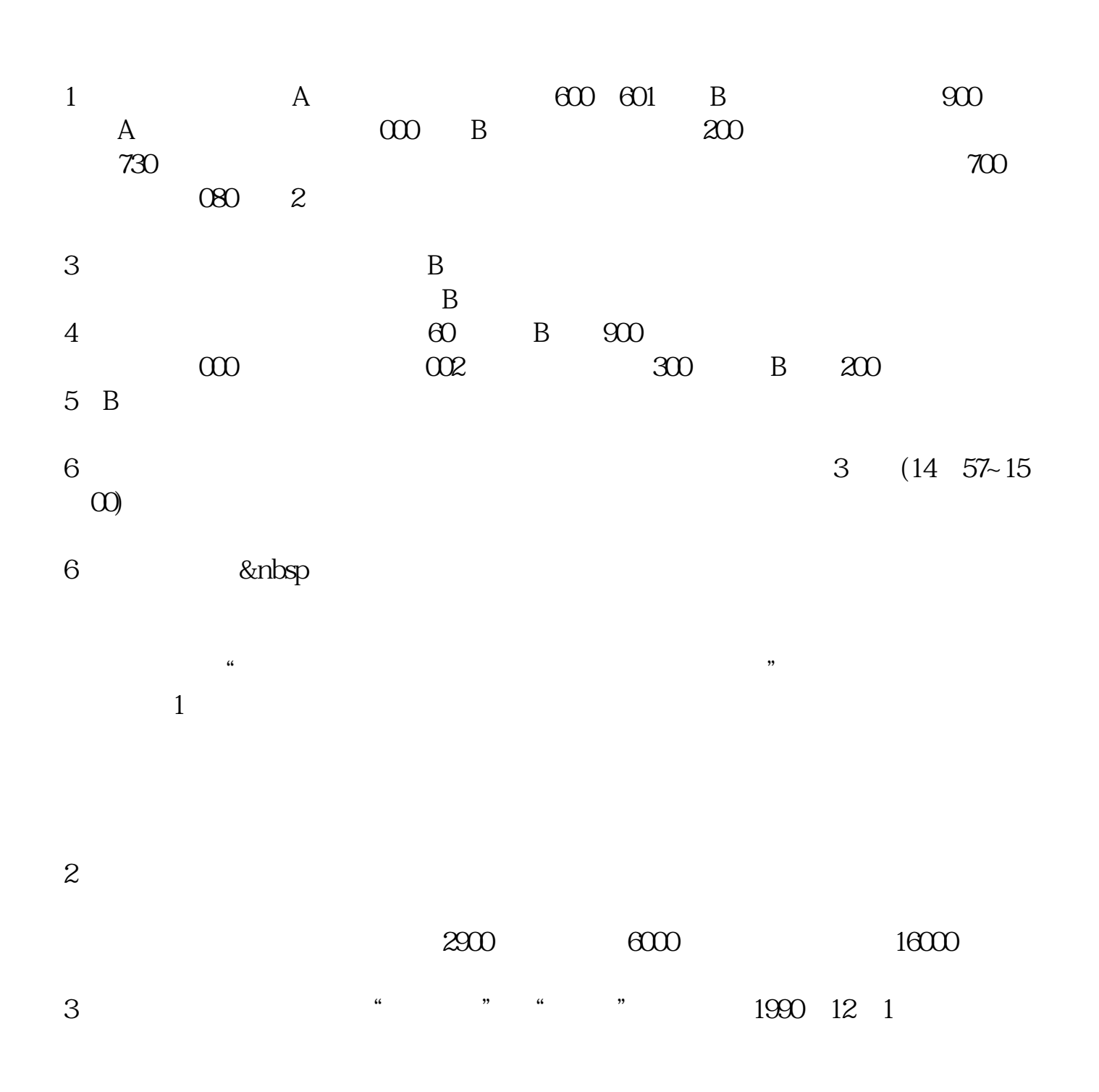

**户卡可以在网上查到账户信息吗,可以的话怎么查-**

参考资料来源: 百科-沪深股市

 $6<sub>5</sub>$ 

 $4\,$ 

 $1$  $2<sub>0</sub>$  $3 \nightharpoonup$  $4<sub>1</sub>$  $5<sub>5</sub>$ 

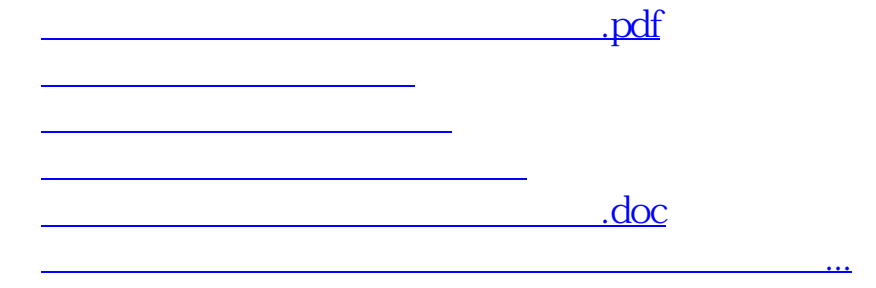

<u><https://www.gupiaozhishiba.com/chapter/20814788.html></u>